## **ЮЖНО-УРАЛЬСКИЙ ГОСУДАРСТВЕННЫЙ УНИВЕРСИТЕТ**

## УТВЕРЖДАЮ: Директор института Архитектурно-строительный институт

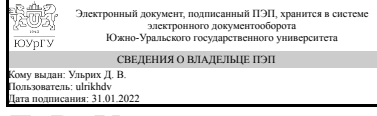

Д. В. Ульрих

#### **РАБОЧАЯ ПРОГРАММА**

**дисциплины** ФД.01 Введение в BIM. Autodesk Revit **для направления** 08.03.01 Строительство **уровень** Бакалавриат **форма обучения** очная **кафедра-разработчик** Градостроительство, инженерные сети и системы

Рабочая программа составлена в соответствии с ФГОС ВО по направлению подготовки 08.03.01 Строительство, утверждённым приказом Минобрнауки от 31.05.2017 № 481

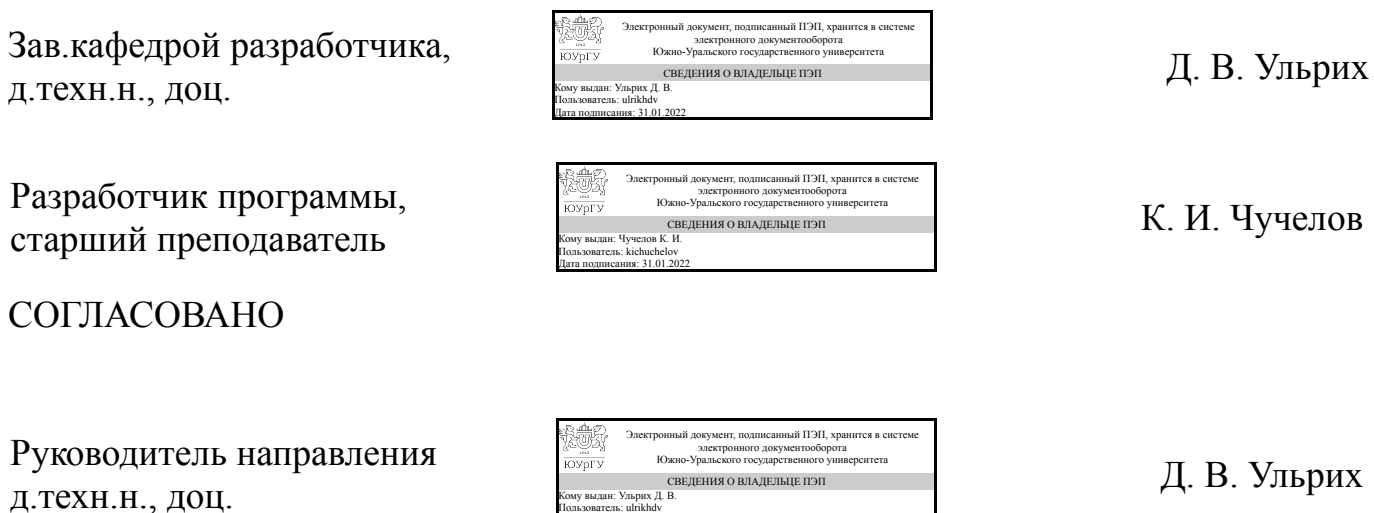

Кому выдан: Ульрих Д. В. Пользователь: ulrikhdv Дата подписания: 31.01.2022

## **1. Цели и задачи дисциплины**

Цель - сформировать представление и навыки работы в современных системах автоматического проектирования и моделирования систем инженерного оснащения зданий. Задача - на примере работы познакомиться с инструментарием программного комплекса, получить представление о используемых возможностях программного обеспечения, познакомиться с выполнением рабочей документации в данном программном комплексе.

## **Краткое содержание дисциплины**

В дисциплине учащийся ознакамливается с принципом BIM моделирования в программной среде Autodesk Revit.

## **2. Компетенции обучающегося, формируемые в результате освоения дисциплины**

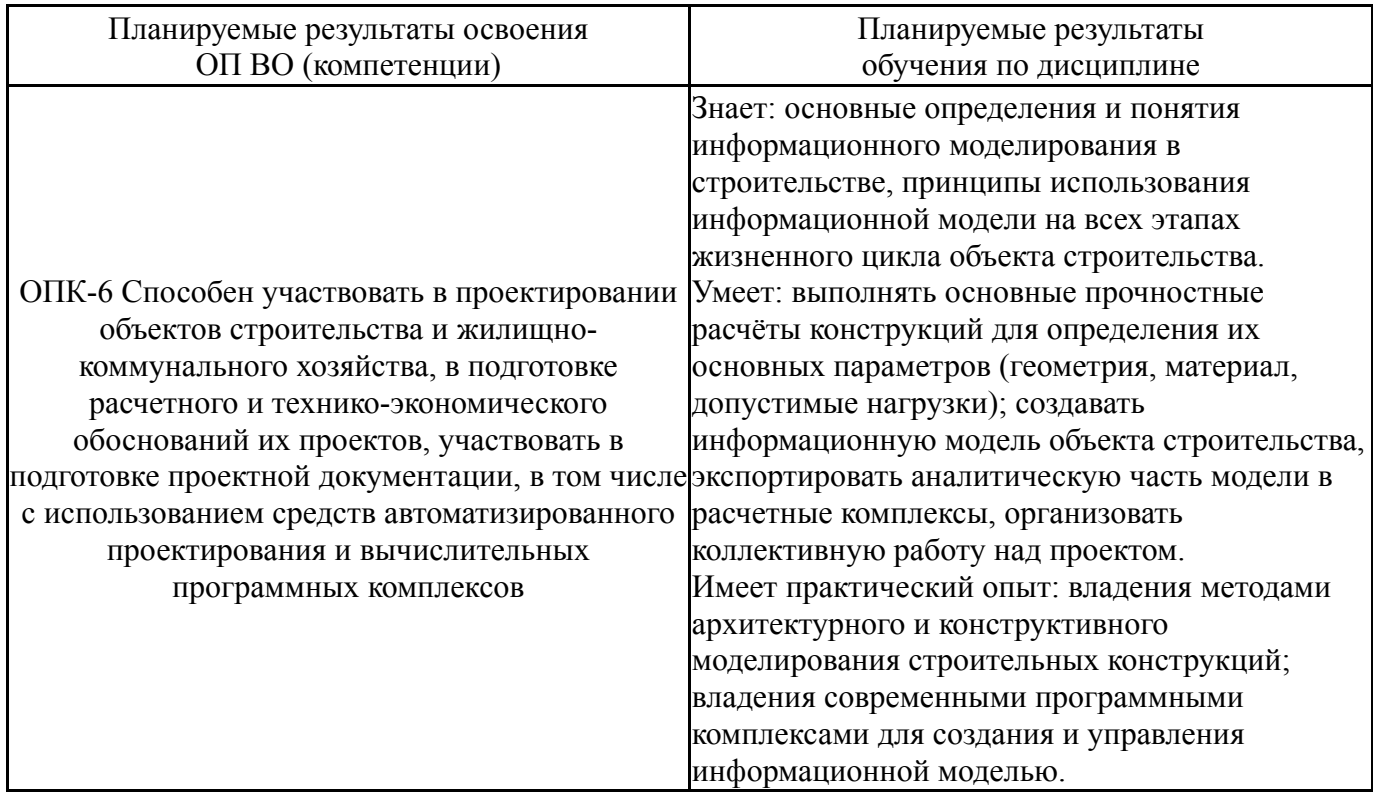

## **3. Место дисциплины в структуре ОП ВО**

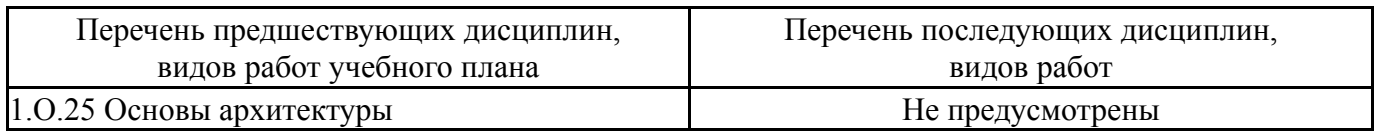

Требования к «входным» знаниям, умениям, навыкам студента, необходимым при освоении данной дисциплины и приобретенным в результате освоения предшествующих дисциплин:

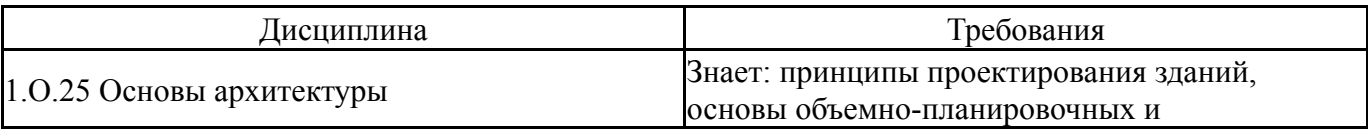

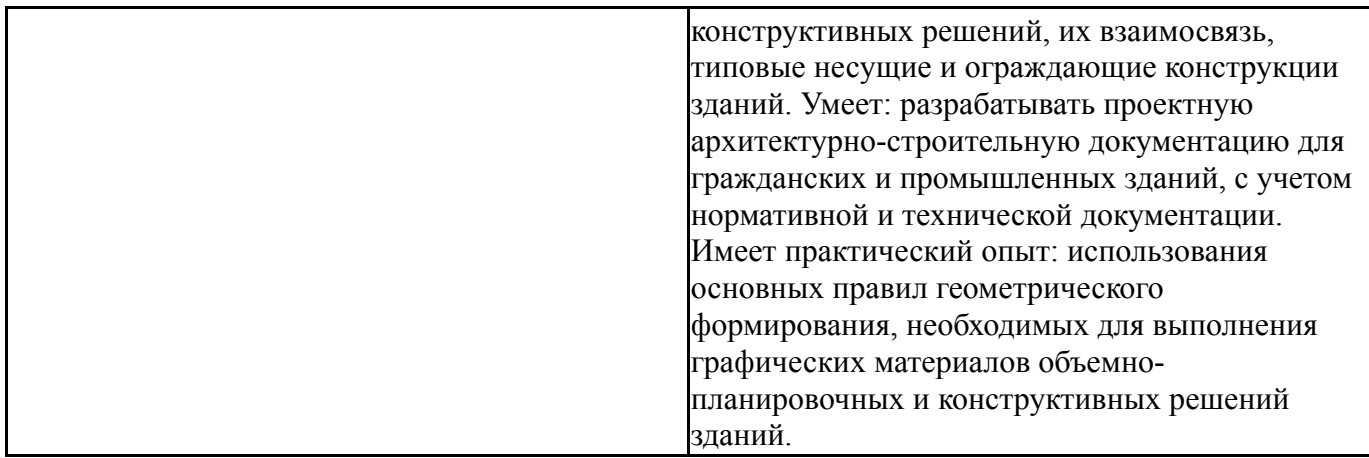

## **4. Объём и виды учебной работы**

Общая трудоемкость дисциплины составляет 2 з.е., 72 ч., 36,25 ч. контактной работы

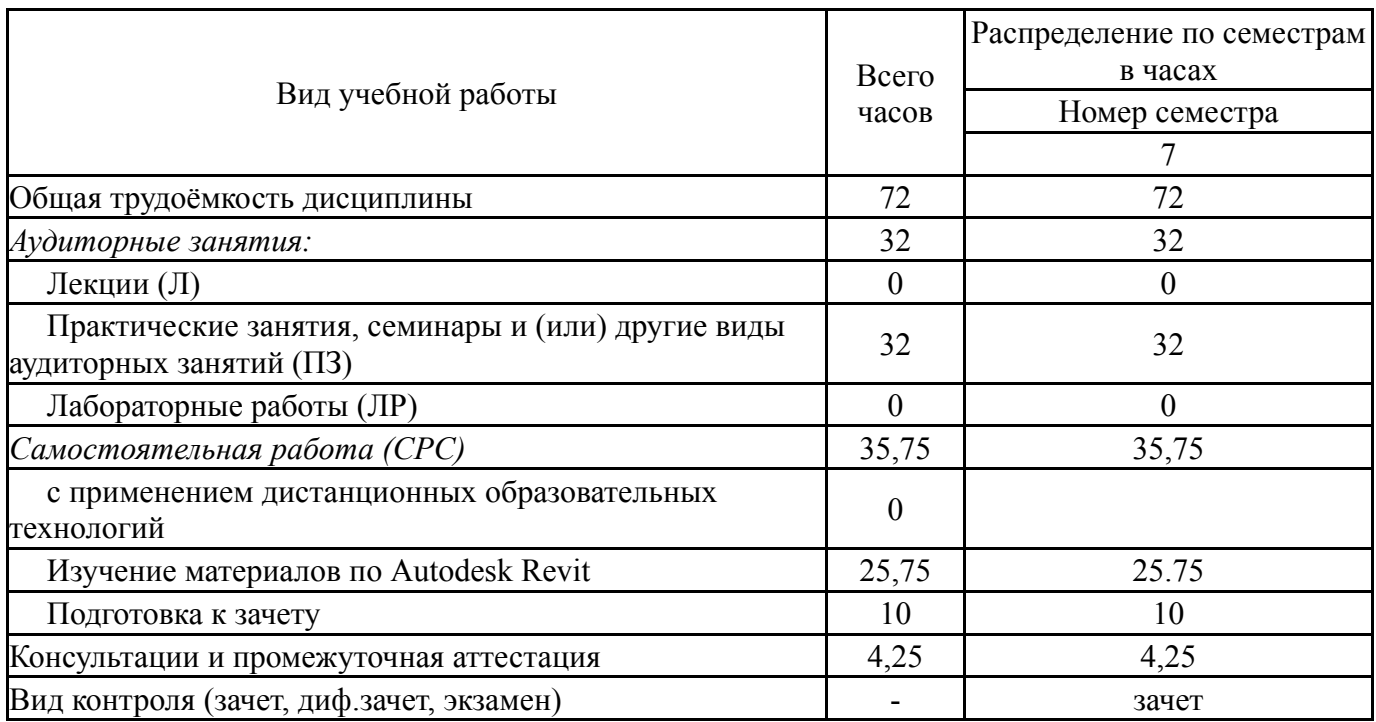

### **5. Содержание дисциплины**

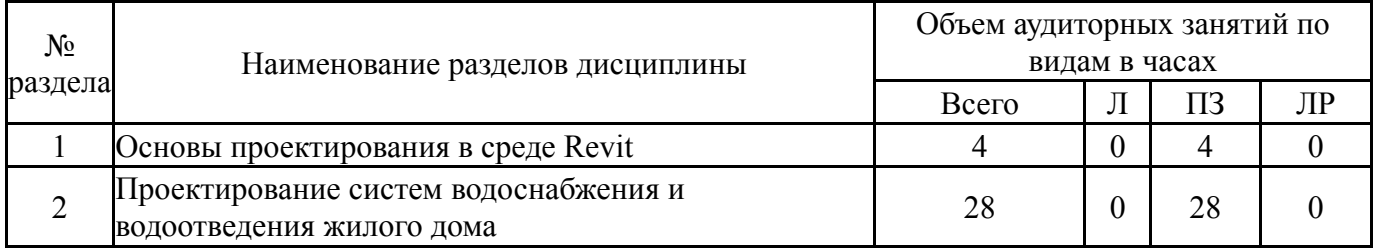

## **5.1. Лекции**

Не предусмотрены

# **5.2. Практические занятия, семинары**

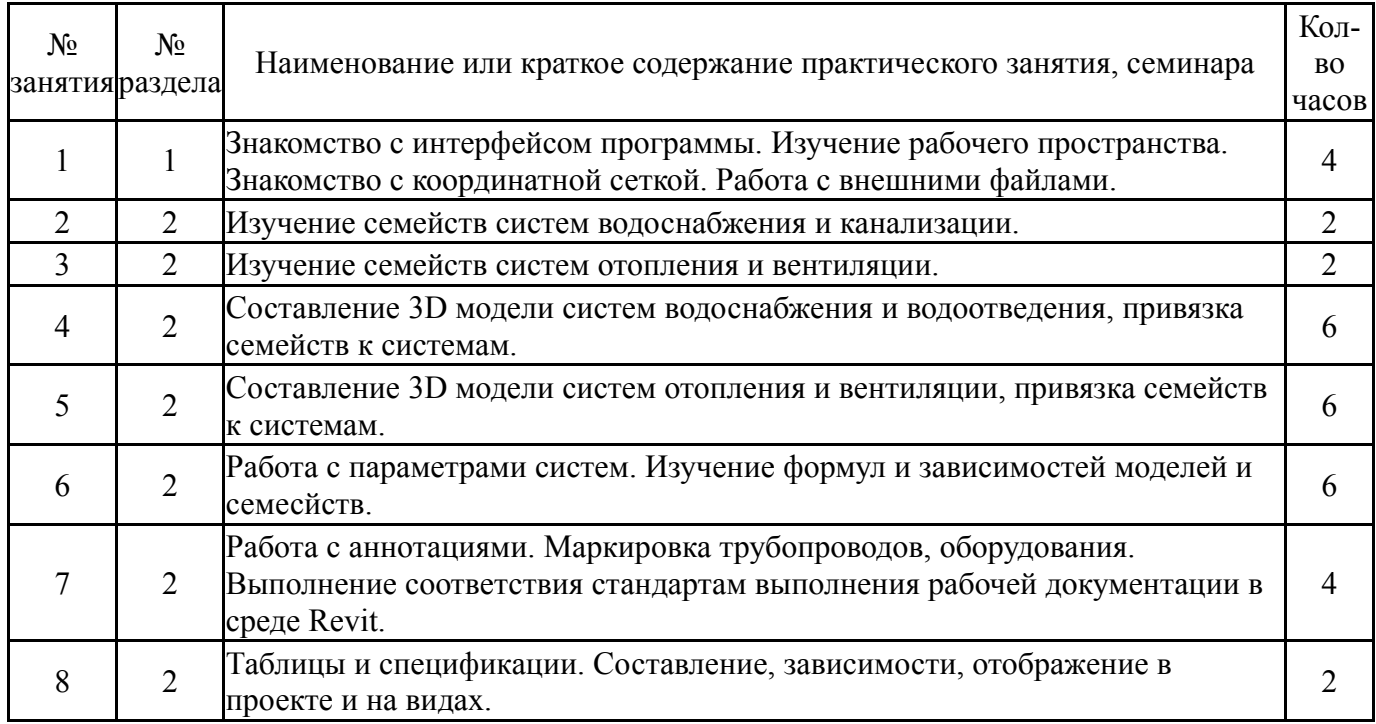

## **5.3. Лабораторные работы**

Не предусмотрены

## **5.4. Самостоятельная работа студента**

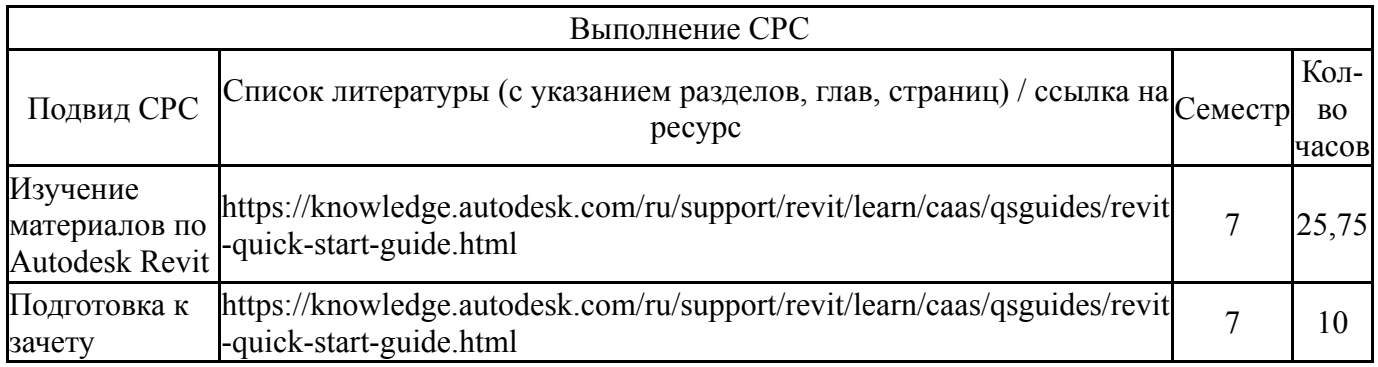

## **6. Текущий контроль успеваемости, промежуточная аттестация**

Контроль качества освоения образовательной программы осуществляется в соответствии с Положением о балльно-рейтинговой системе оценивания результатов учебной деятельности обучающихся.

### **6.1. Контрольные мероприятия (КМ)**

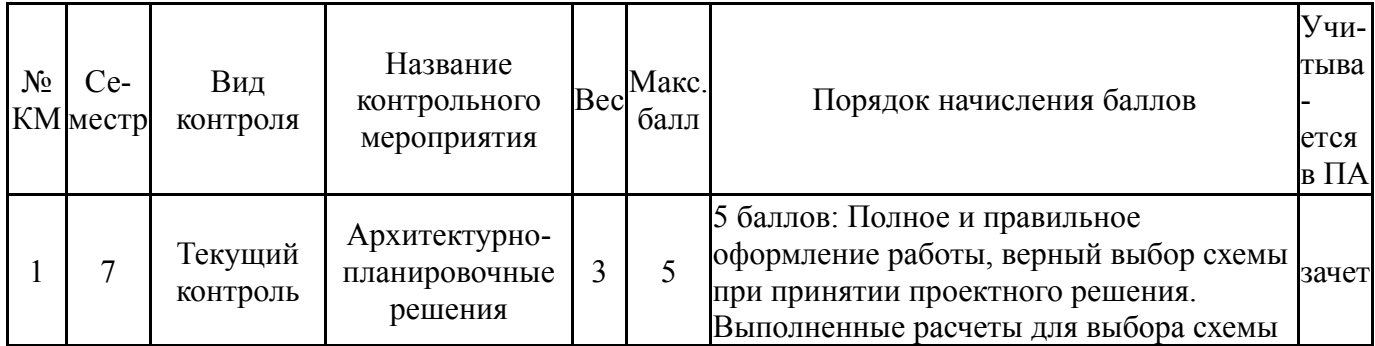

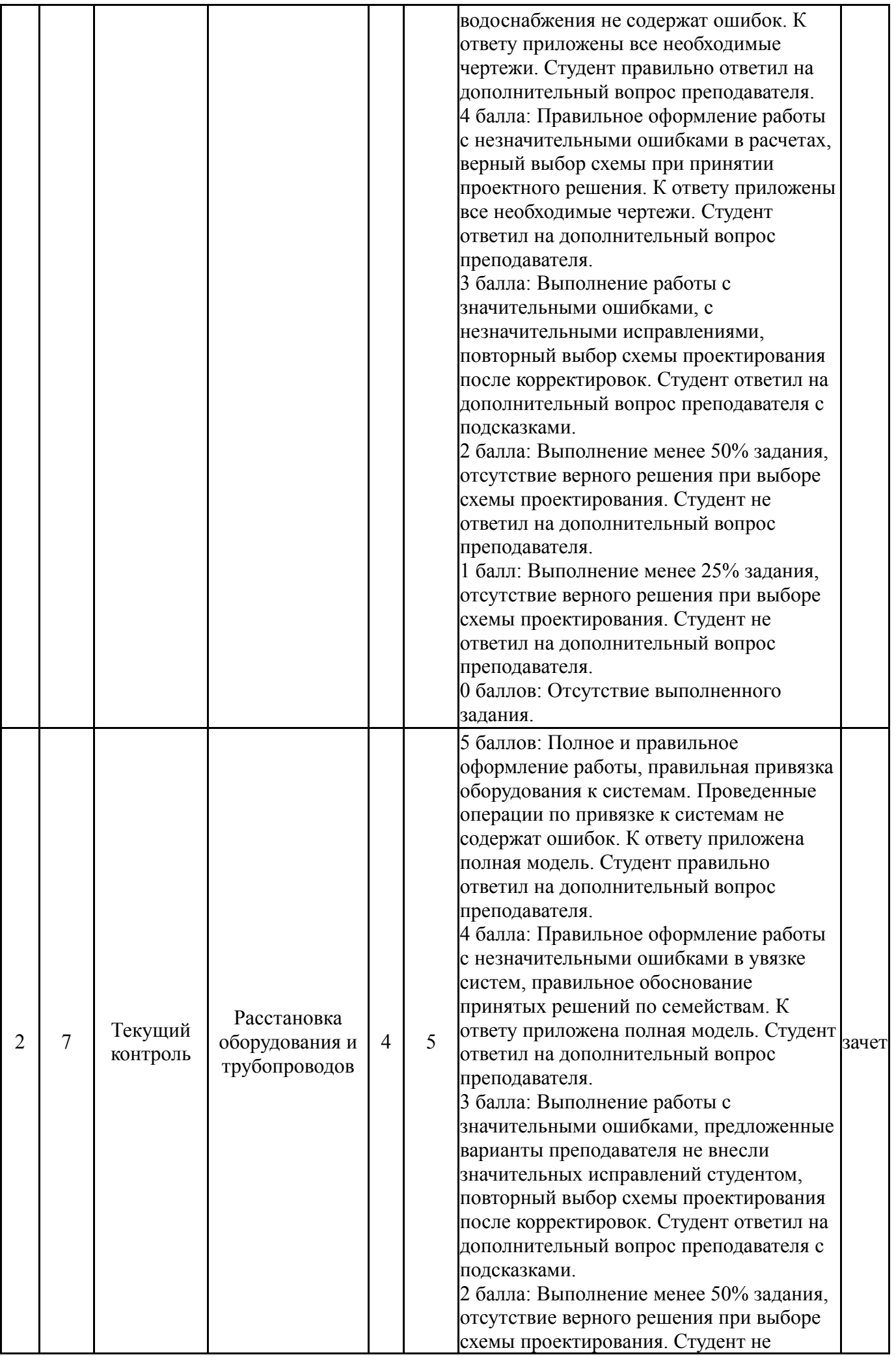

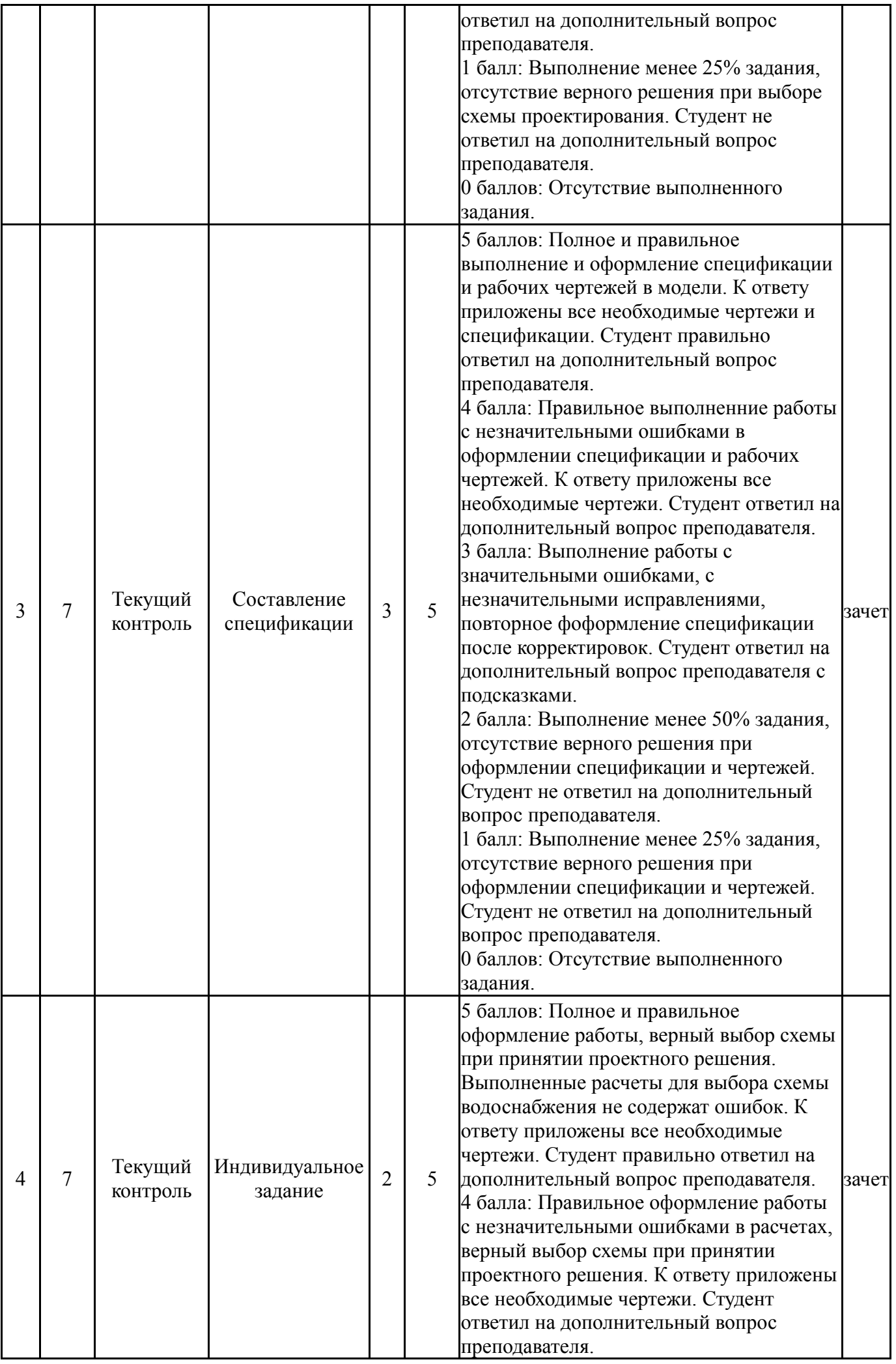

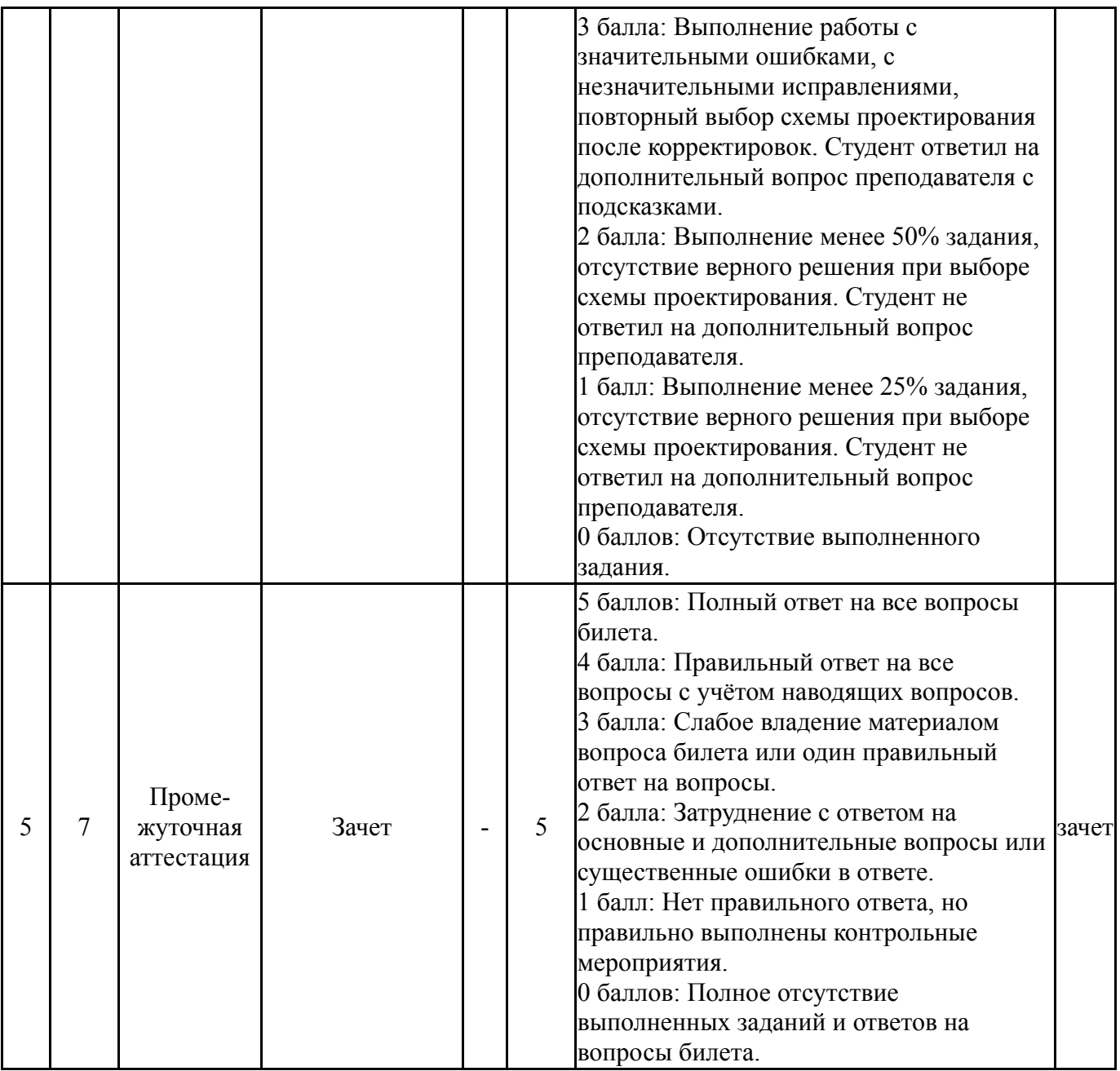

# **6.2. Процедура проведения, критерии оценивания**

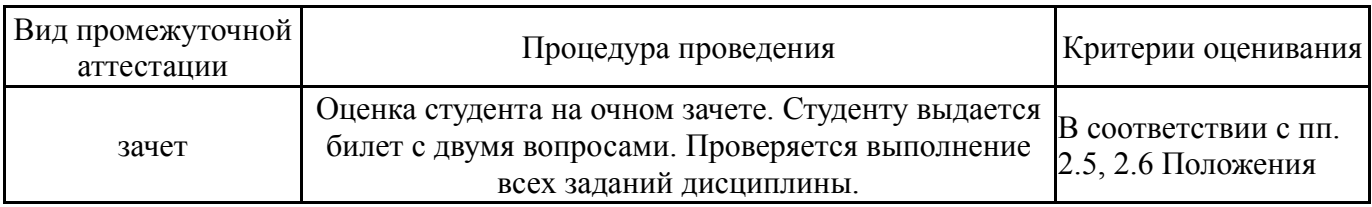

# **6.3. Оценочные материалы**

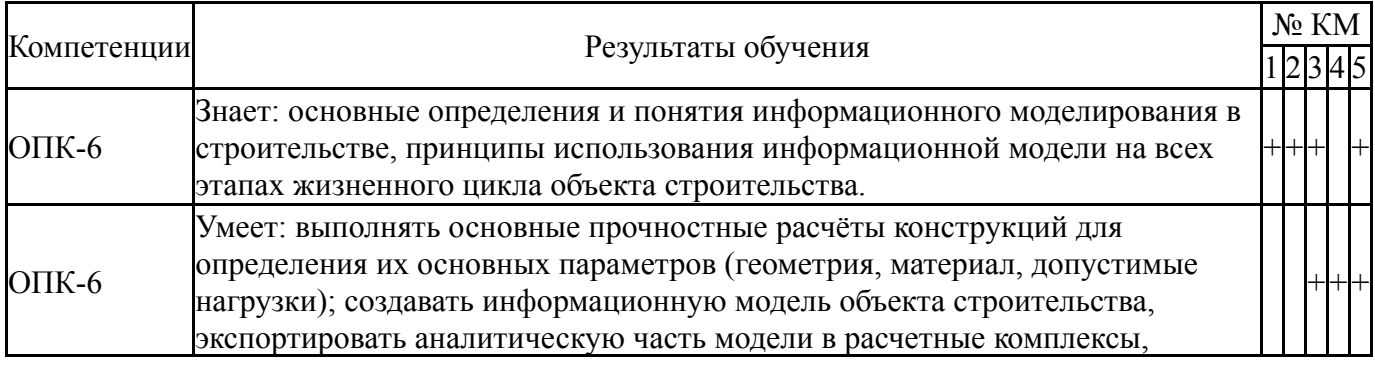

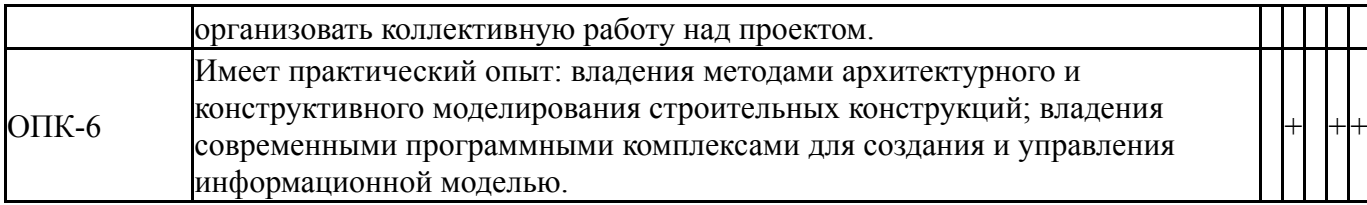

Фонды оценочных средств по каждому контрольному мероприятию находятся в приложениях.

### **7. Учебно-методическое и информационное обеспечение дисциплины**

#### **Печатная учебно-методическая документация**

- *а) основная литература:* Не предусмотрена
- *б) дополнительная литература:* Не предусмотрена
- *в) отечественные и зарубежные журналы по дисциплине, имеющиеся в библиотеке:* Не предусмотрены
- *г) методические указания для студентов по освоению дисциплины:* 1. ИНФОРМАЦИОННЫЕ ТЕХНОЛОГИИ В REVIT. БАЗОВЫЙ УРОВЕНЬ

#### *из них: учебно-методическое обеспечение самостоятельной работы студента:* 1. ИНФОРМАЦИОННЫЕ ТЕХНОЛОГИИ В REVIT. БАЗОВЫЙ УРОВЕНЬ

### **Электронная учебно-методическая документация**

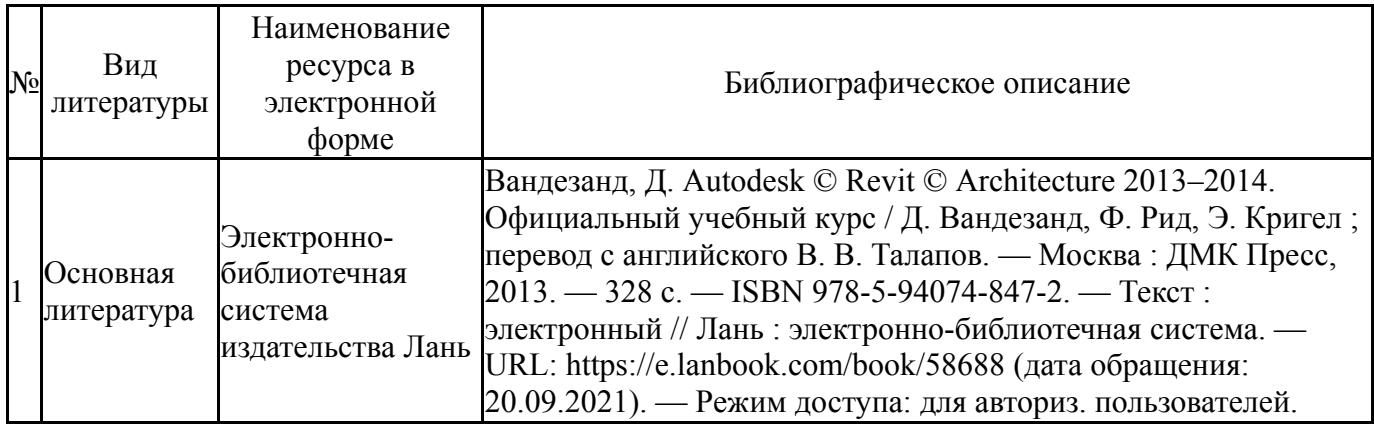

Перечень используемого программного обеспечения:

1. Autodesk-Eductional Master Suite (AutoCAD, AutoCAD Architecture, AutoCAD Civil 3D, AutoCAD Inventor Professional Suite, AutoCAD Raster Design, MEP, Map 3D, Electrical, 3ds Max Design, Revit Architecture, Revit Structure, Revit(бессрочно)

Перечень используемых профессиональных баз данных и информационных справочных систем:

1. ООО "ГарантУралСервис"-Гарант(бессрочно)

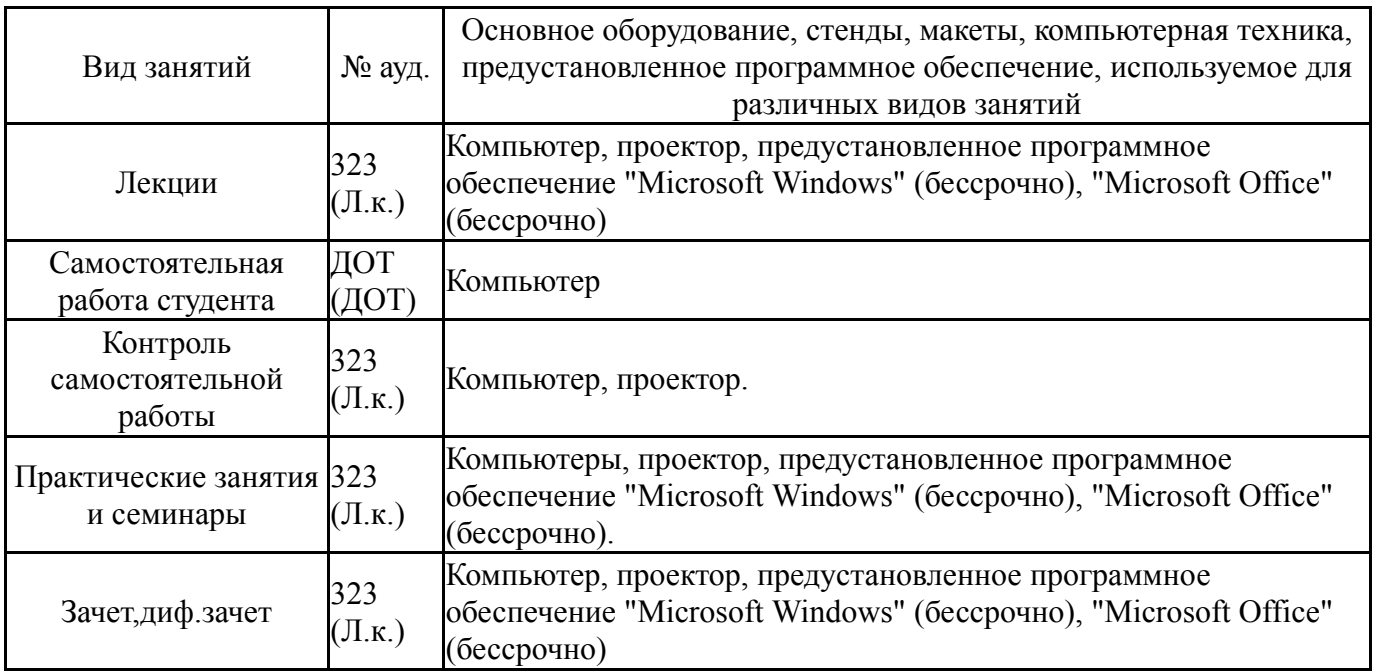

## **8. Материально-техническое обеспечение дисциплины**